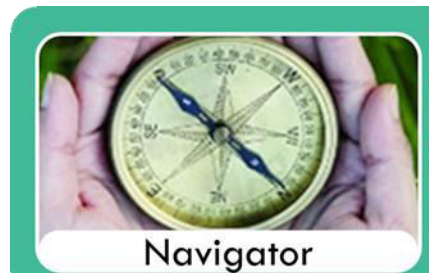

Navigator Curriculum - Formal Curriculum

. A formal academic curriculum for students closer to age related expectations. • Aspirational and challenging. . It is typically for our children with high functioning autism or moderate learning difficulties. • A broad and balanced secondary curriculum. . Leads to good GCSE, Level 1 and Level 2 outcomes. · Subjects become more specialist.

## **7N - Navigator Curriculum** *–Computing and ICT/2 lessons*

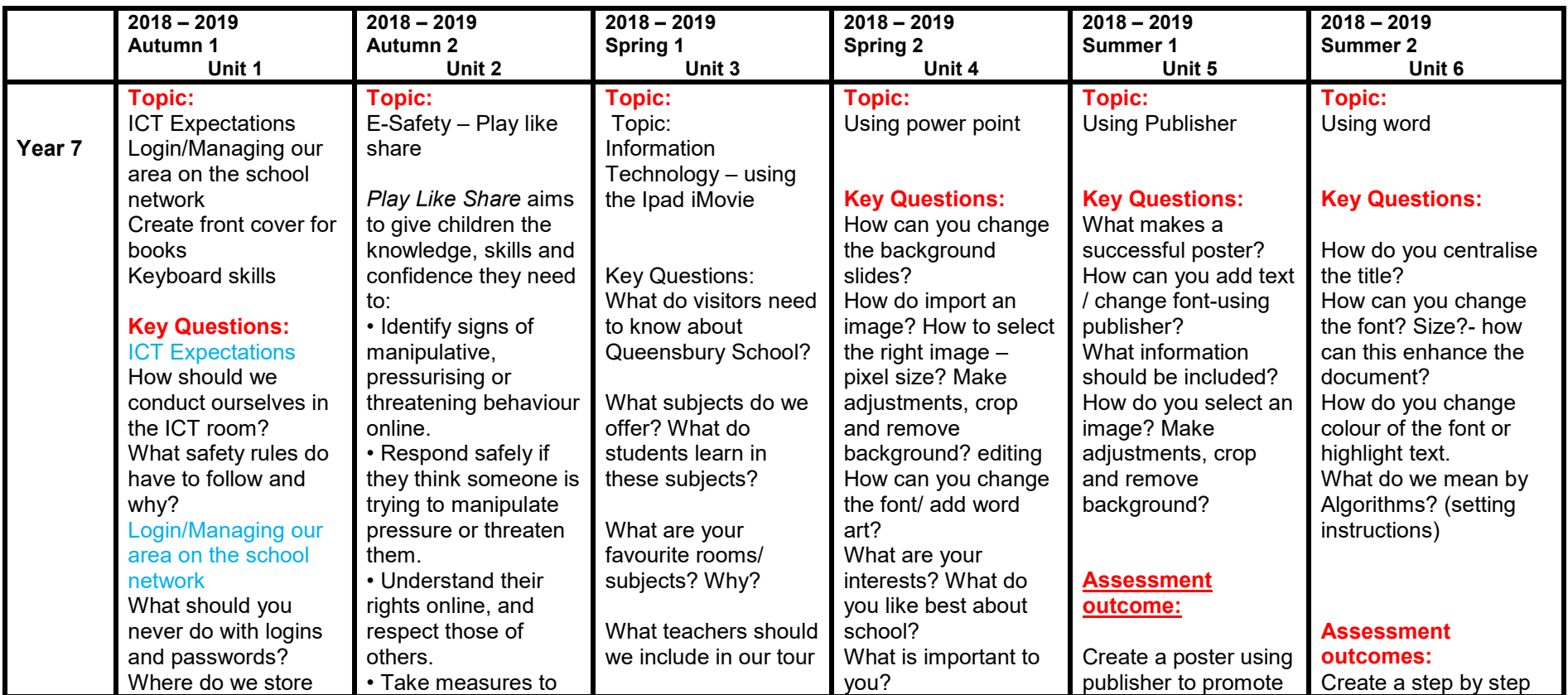

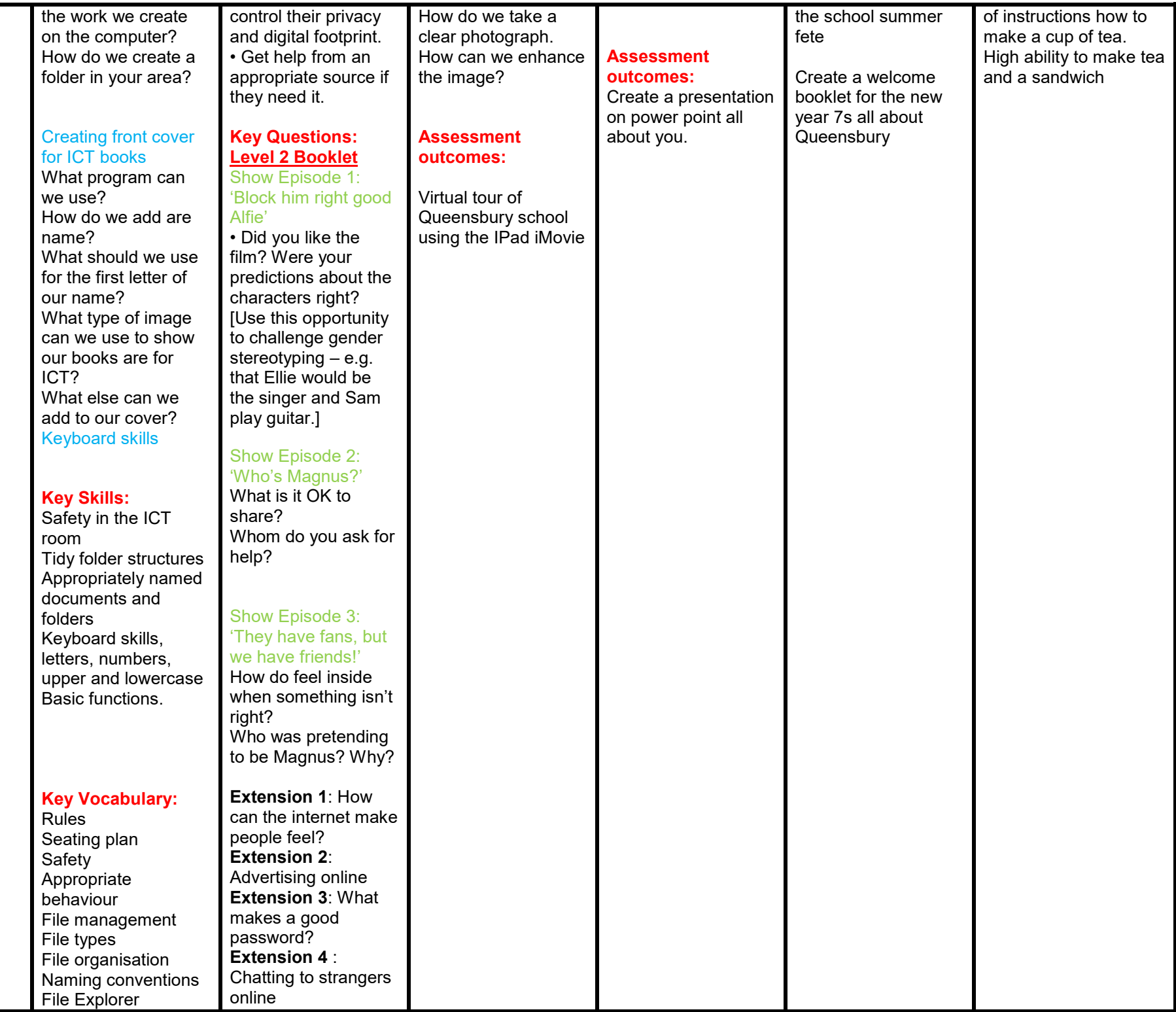

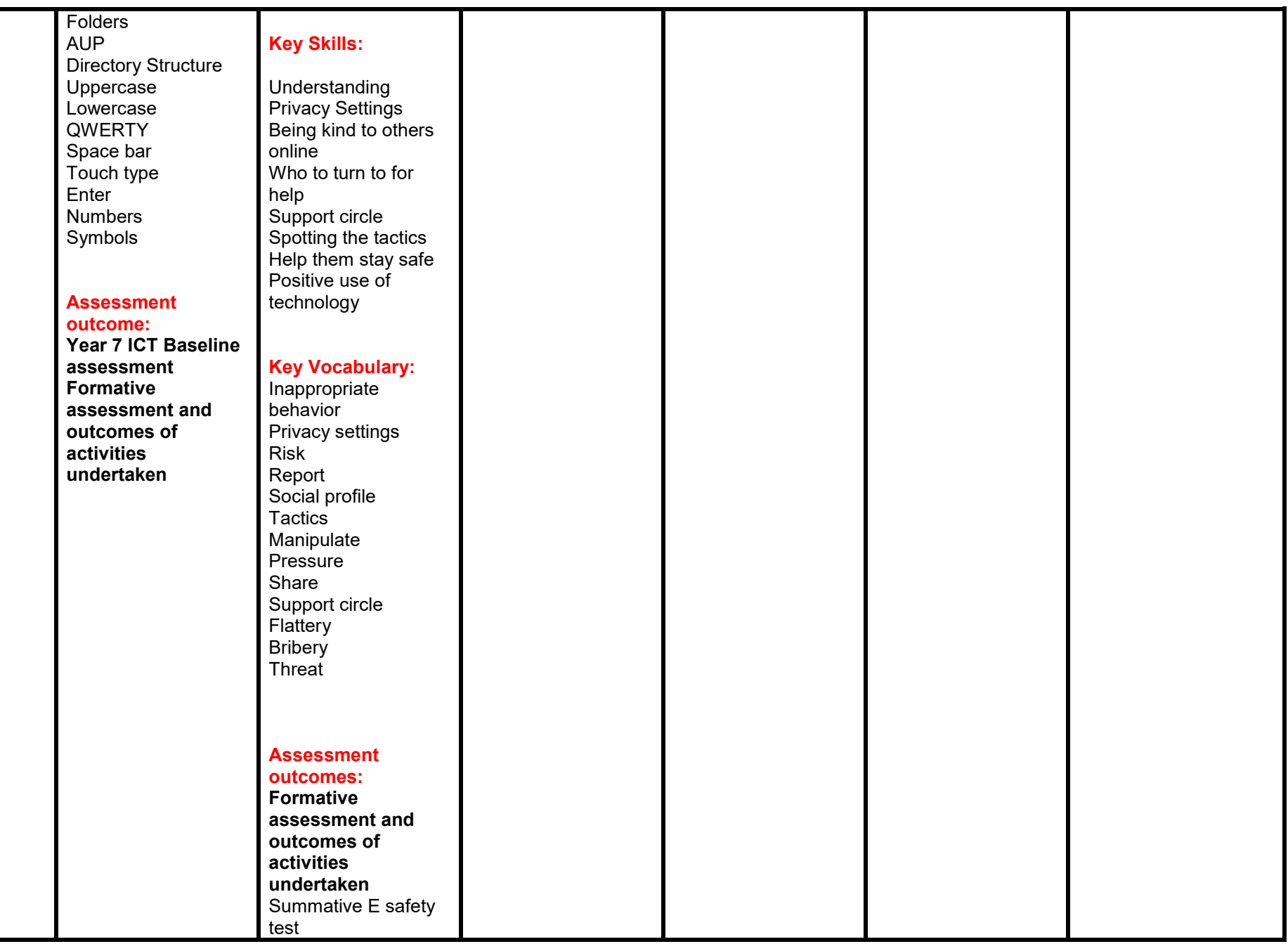